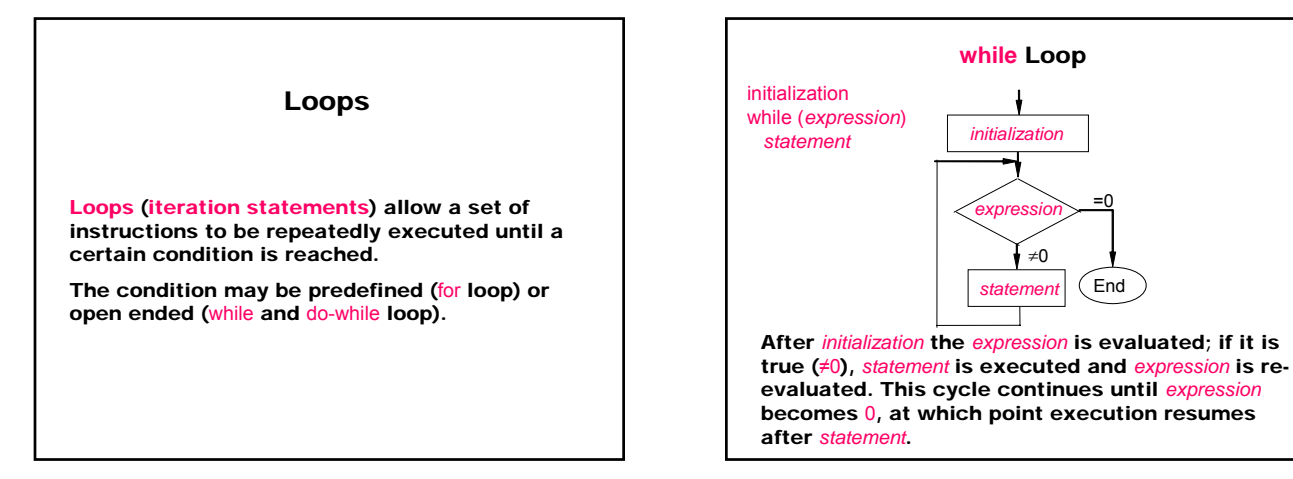

Example: The program copies its input to its output one character at a time.

read a character while character is not end-of-file indicator output the character just read read a character

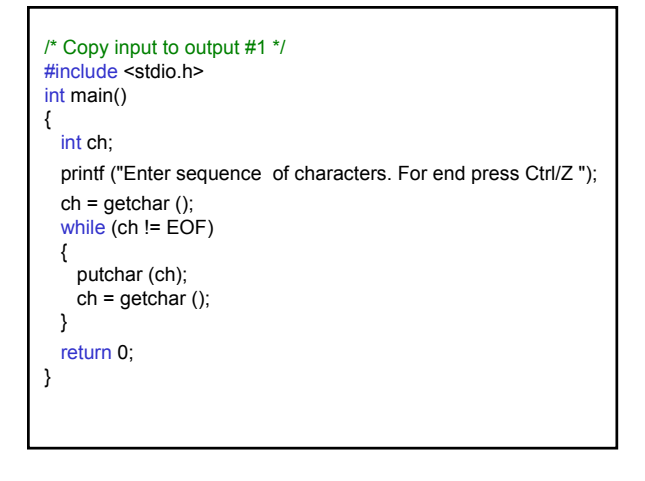

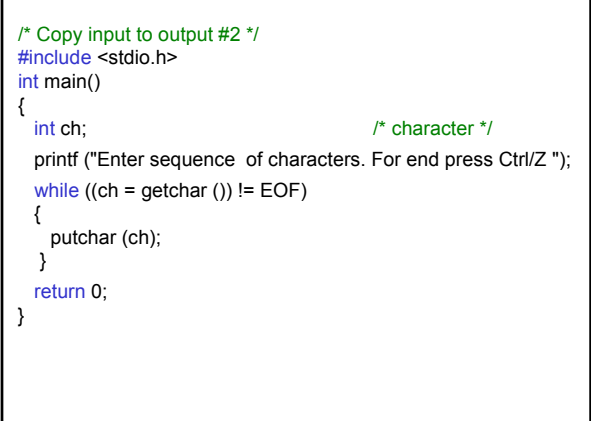

#### Example: The program counts characters.

set number of characters to 0 read a character while character is not end-of-file indicator increment number of characters read a character print number of characters

/\* Count characters in input \*/ #include <stdio.h> int main() { int nc; /\* number of characters \*/ printf ("Enter sequence of characters. For end press Ctrl/Z ");  $nc = 0$ ; while (getchar () != EOF) { ++nc; } printf ("Number of characters = %d\n", nc); return 0; }

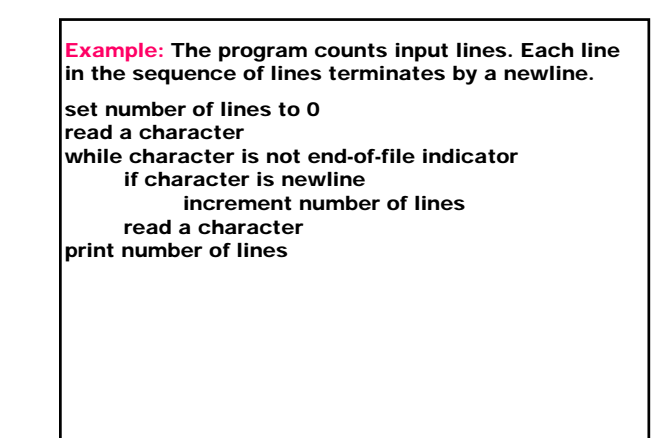

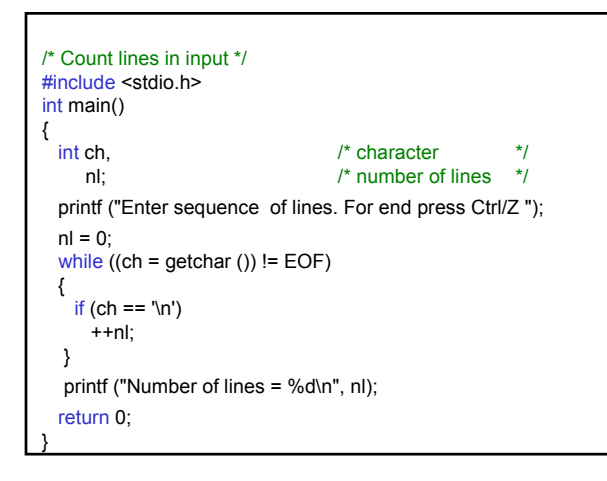

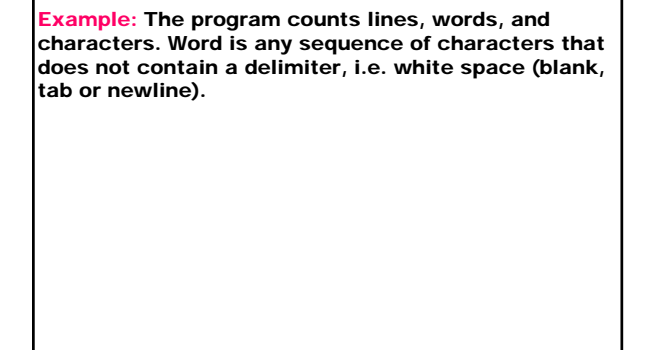

set state outside a word set number of characters to 0 set number of words to 0 set number of lines to 0 read a character while character is not end-of-file indicator increment number of characters if character is newline increment number of lines if character is a delimiter set state outside a word else if the state is outside a word set state inside a word increment number of words read a character print number of lines

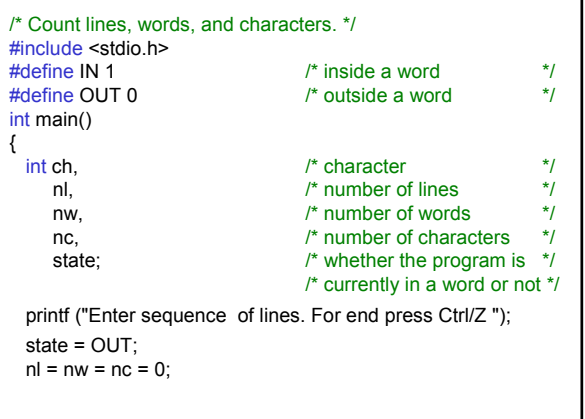

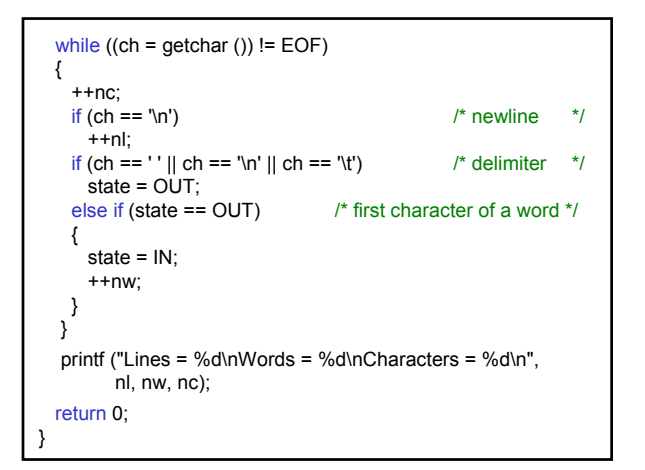

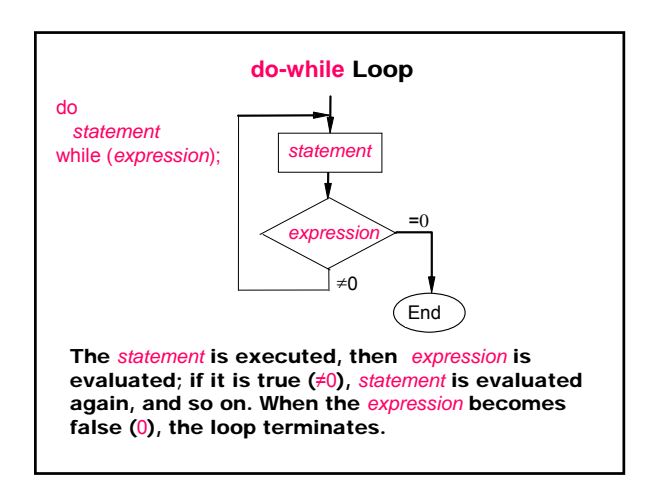

Example: The program tests whether the input integer number is in the given region [1,100]. do input number while number is out of range

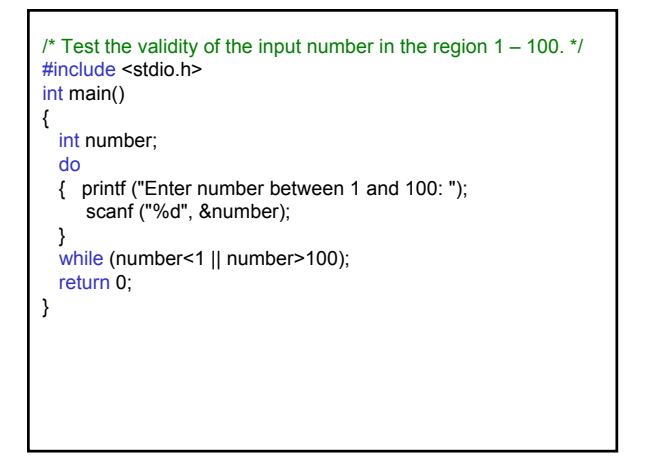

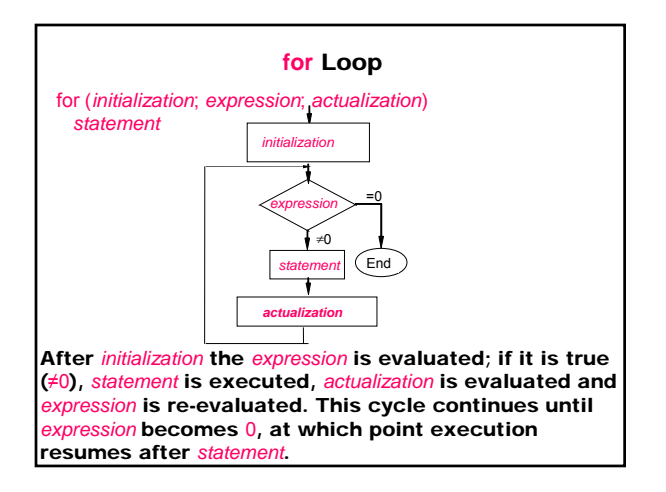

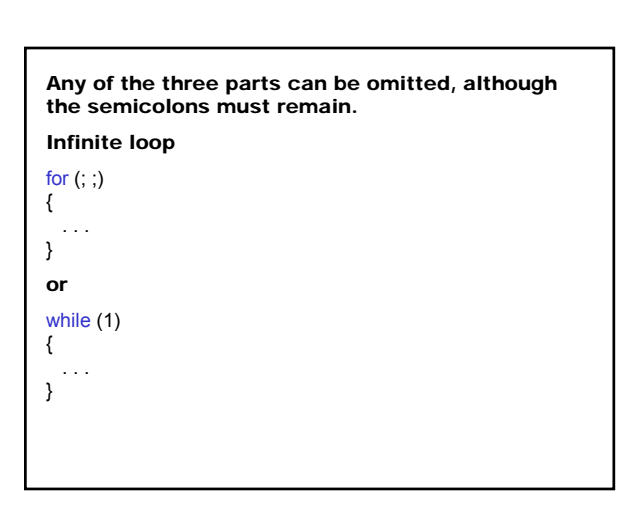

Example: The program calculates the sum of a sequence of integers with a given number. enter the given number set the sum to 0 set the counter to 1 while the given number is not reached input an integer add integer to the sum increment the counter print the sum

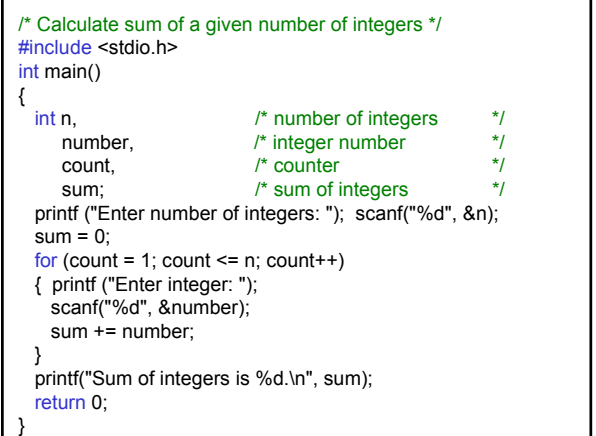